## Aussprechbares Passwort

Wenn man ein Passwort aussprechen kann, dann lässt es sich auch besser merken. Dieses lässt sich am Beispiel Memt5Uhn und 4?s§s,!Iqt erkennen.

Für ein gut aussprechbares Passwort werden beim 39. Bundeswettbewerb Informatik folgende Regeln aufgeführt:

- Nicht zu viele Ziffern hintereinander, da sie schwerer zu merken sind.
- Gleiche Buchstaben nicht mehrfach hintereinander, da sie schwerer auszusprechen sind.

Will man sich ein solchen Passwort erstellen, kann man wie folgt vorgehen:

1. Man lässt sich ein zufälliges Passwort erstellen. Dieses bieten verschiedene Internetseiten an, wie z. B. <https://passwort-generator.org/>. Ein solches Beispielpasswort ist:

k0q!saS152xe6kovvi

2. Aus diesem werden die nicht auszusprechenden Dopplungen und Sonderzeichen entfernt.

```
k0qsaS152xe6kovi
```
3. Mehrstellige Ziffern hintereinander werden gekürzt

k0qsaS**12**xe6kovi

4. Dann schaut man nach, welche Teile sich schlecht aussprechen lassen und kürzt sie oder ändert sie ab:

k0**staS**12xe6kovi

5. Ausgesprochen erhält man nun:

k null stas zwölf xe sechs kovi

## Aufgabe

Mit oo548=doov?4u und aAesuTwt(vywup8hi hast du zwei zufällig generierte Zeichenketten. Wandle diese in ein aussprechbares Passwort um.

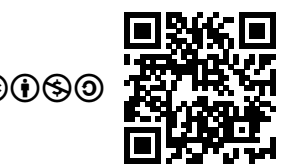

Version vom 29. Juli 2020 22:58  $\bigcirc$   $\bigcirc$   $\bigcirc$   $\bigcirc$